Espace pédagogique de l'académie de Poitiers > Pédagogie - Direction des services départementaux de l'éducation nationale de la Vienne > Enseigner > Le numérique en classe > D'autres outils numériques <https://ww2.ac-poitiers.fr/dsden86-pedagogie/spip.php?article1425> -

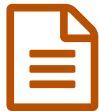

# Réalisation d'un film d'animation à partir de<br>L'album "Je suis là" l'album "Je suis là"

#### *Descriptif :*

un film d'animation réalisé par les élèves de l'école de Craon, à partir de l'album "Je suis là" de René GOUICHOUX et Régis LEJONC, Éditions CASTERMAN

*Sommaire :*

- Objectifs :
- Progression :
- Travail à partir de l'album "Je suis là"

 $\dddot{a}$  Je [suis](https://ww2.ac-poitiers.fr/dsden86-pedagogie/sites/dsden86-pedagogie/IMG/flv/jesuisla.flv) là (Flash Video de 32.7 Mo) par les élèves de l'école de Craon

### • Objectifs :

En relation avec le dispositif "École et Cinéma" et suite au stage organisé par l'Inspection académique, du 9 au 13 janvier 2006, à Lencloître :

- Lire et analyser des images,
- Transmettre aux élèves les premiers éléments d'une culture cinématographique,
- Découvrir le langage et des techniques propres à l'audiovisuel,
- Former des spectateurs actifs.

En relation avec le projet fédérateur de la circonscription de Lencloître Nord-Vienne "*Des enfants, des auteurs et des livres*" :

- Découvrir l'œuvre d'un auteur de littérature de jeunesse,
- Découvrir et s'approprier des techniques employées par l'illustrateur,
- A partir d'un album, mettre en œuvre les programmes de 2002 : Lire, dire, écrire … et créer.

## **• Progression :**

Après la projection du film de Michel OCELOT "Princes et Princesses", questionnement en rapport à la technique employée, celle du papier découpé.

**Découverte de l'animation d'images** par la réalisation d'effets d'optique très simples tels que le thaumatrope, le phénakistiscope …

**Découverte de la notion de décomposition du mouvement** : quels mouvements fait-on quand on veut prendre une pomme posée sur une table et la porter à sa bouche ?

Travail sur le schéma corporel, avec ou sans utilisation de stroboscope.

**Réalisation de petites séquences permettant de faire bouger un objet inerte** : un stylo sortant d'une trousse, puis tournant autour d'elle … Prise de vues dite image par image avec l'utilisation d'une Webcam, puis observation du diaporama obtenu. Que se passe-t-il quand on change la vitesse du diaporama ? Plus on passe vite d'une image à l'autre, plus on a l'illusion du mouvement. Que se passe-t-il quand on visionne le diaporama en commençant par la

### Travail à partir de l'album "Je suis là"

**Choix de la double page** à exploiter par équipe de deux. Chaque équipe vivra toutes les étapes de la réalisation du film, sauf le montage, réalisé par l'enseignant.

**Étude de l'illustration** et prise de notes : identification de ce qui sera fixe et de ce que l'on pourra faire bouger.

**Écriture du scénario de la séquence** en relation avec le texte du livre ; on y note les différents déplacements dans l'espace des objets ou des personnages.

**Réalisation des décors** fixes et des objets mobiles : utilisation de papier calque, du

photocopieur pour un léger agrandissement, papiers de couleur. Découpage, collage pour obtenir une planche de 25 cm sur 50 cm représentant chaque double page.

**Travail spécifique pour les déplacements de certains éléments** : comment faire voler l'oiseau ou faire avancer le chat ?

Tentatives avec différentes techniques.

**Répétition des déplacements** sur le banc-titre ; d'abord sans prise de vues, puis avec prises de vues.

Le banc-titre est constitué d'une table sur laquelle on pose le décor. Au-dessus de cette table, à 50 cm sont placées deux ampoules de type "spot" de 60 watts et la Webcam reliée à l'ordinateur. Ce dispositif permet de commander les prises de vues sans risque de bouger et de modifier le cadrage.

**Prises de vues**, image par image, en utilisant le logiciel de la Webcam.

Répartition des tâches : un ou plusieurs enfants manipulent les éléments du décor (chacun étant chargé d'un élément), un autre donne l'ordre de la prise de vues, quand les objets ont été déplacés, à un dernier enfant qui, placé devant l'ordinateur, réalise les photos.

Après une vingtaine de photos, premier visionnement et analyse succincte de l'effet obtenu pour d'éventuelles modifications.

Prises de vues définitives. L'effet de lecture de la double page étant donné par un panoramique droit, le plus souvent induit par le déplacement d'un accessoire de gauche vers la droite. Pour rendre cet effet, c'est le décor qui se déplace image par image vers la gauche.

**Montage des images** avec Pinnacle Studio 9 paramétré pour obtenir en général 6 images par secondes.

**Choix des musiques** parmi les propositions de Pinnacle Studio 9.

**Enregistrement des voix** des enfants avec Pinnacle Studio 9.

**Montage définitif** des différentes sources audio et vidéo.

Préparation du générique.

Ce travail a été réalisé par la classe de Monsieur Christian Nauleau

École de St Laon,

Année scolaire 2005/2006

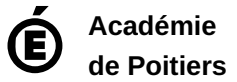